# **AliEn - EDG Interoperability in Alice**

## **Job Submission**

## **File Registration**

## **Data Access**

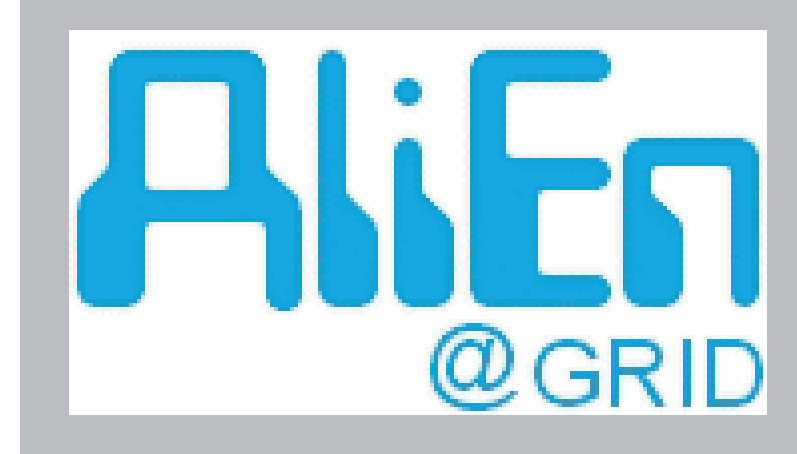

## **S.Bagnasco (DataTAG), R.Barbera, P.Buncic, F.Carminati, P.Cerello, P.Saiz for the ALICE Collaboration**

Computing in High Energy and Nuclear Physics

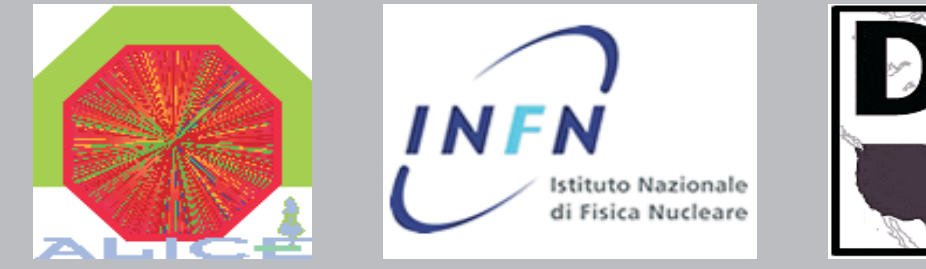

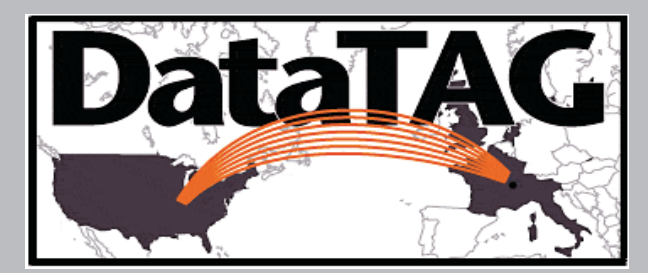

## **CHEP03**

## **AliEn (Alice Environment) is a grid-like system for job distribution and data management developed by the Alice Collaboration.**

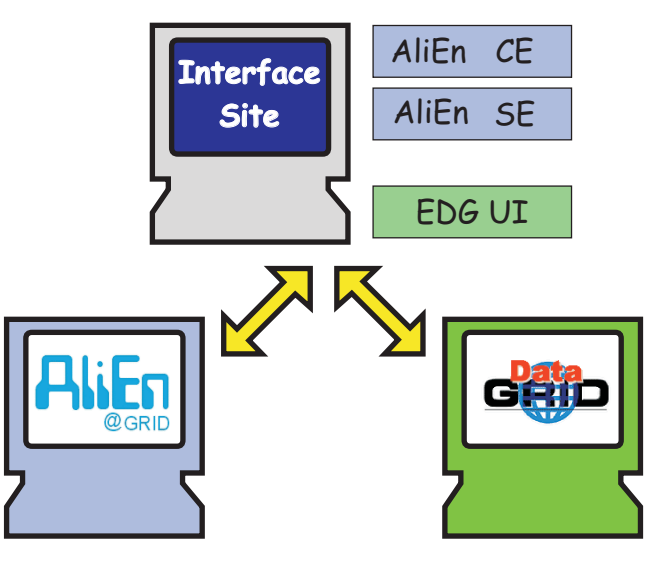

! Hierarchical, MySQL-based Data Catalogue with command-line and GUI interfaces . "Pull-model" for job submission, with built-in support for massive productions ! LDAP-based remote configuration of sites . Remote package management

- ! The Computing Element "pulls" a job from the server and sends it to a Worker Node
- ! The job, once on the WN, reports to the server, identifying and authenticating itself via a ProcID/JobToken pair
- . Any data produced is stored on the local Storage Element, and files are registered in the Data Catalogue

. "Interface sites" are the contact points between the two systems: an Interface Site is an EDG User Interface machine that runs also, as services, the AliEn client suite: Storage Element, Computing Element and Cluster Monitor.

The AliEn system has already been used as a production system for several Alice Montecarlo simulation productions. Based on existing, open-source modules, it is a simpler, lightweight alternative to fullblown Grid projects; its features include:

> . One such interface is in place in Torino, Italy, submitting jobs to the EDG testbed and to the GLUE-enabled DataTAG testbed: grid012.to.infn.it

! Support for metadata management ! Accepts Globus certificates

! Web-based monitoring and management:

 **http://alien.cern.ch**

#### **AliEn** - - - - - - - - - - -Server | AliEn Site Job submission AliEn CE AliEn SE Status report WN's **AliEn** Data  $|$  Catalogue  $|$ File registration

!The Interface Machine takes care of JDL translation, of interfacing to Resource Brokers and Replica Catalogues, and of staging files between the two systems.

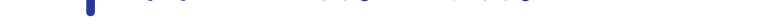

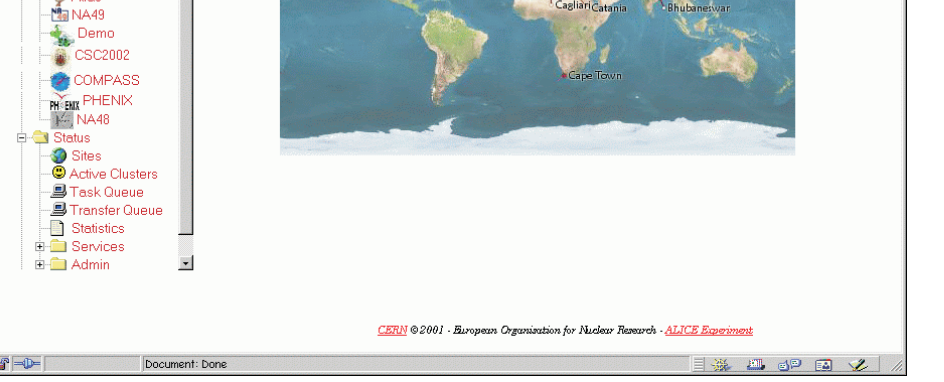

Back Forward Reland Home Search Netscape Firm Security Shop Stop

**AIE** My Alien My Secure Alien

— ALIEN<br>
□ <del>●</del> Home<br>
□ ● Organisations<br>
─ ● Alice<br>
● Alice

! The interface may become a bottleneck, but it is possible to deploy more than one.

- !**The Storage Element/Replica Manager interface is implemented as a "Mass Storage System" object (like CASTOR or HPFS).** . An output file is generated by an AliEN job running on some EDG site
- ! The CloseSE (in EDG terms) is determined by AliEn code (running on the WN) from the .BrokerInfo file
- . The file is stored in the selected SE and registered in EDG Replica Catalogue, while uniqueness of the Logical File Name is enforced by AliEn
- . An "intermediate" file name is generated using the EDG LFN and the Virtual Organization name (to allow form multiple VO/RC)
- . The file is then registered in AliEn Data Catalogue using this "intermediate FN" as Physical File Name.

**grid012.to.infn.it> edg-replica-manager-listReplicas -c /opt/edg/etc/alice/rc.conf -l 00001.galice.root.1047921833 configuration file: /opt/edg/etc/alice/rc.conf logical file name: 00001.galice.root.1047921833 protocol: gsiftp For LFN 00001.galice.root.1047921833 the following replicas have been found: location 1: grid025.pd.infn.it//shared/alice/00001.galice.root.1047921833 The program was successfully executed.** EDG

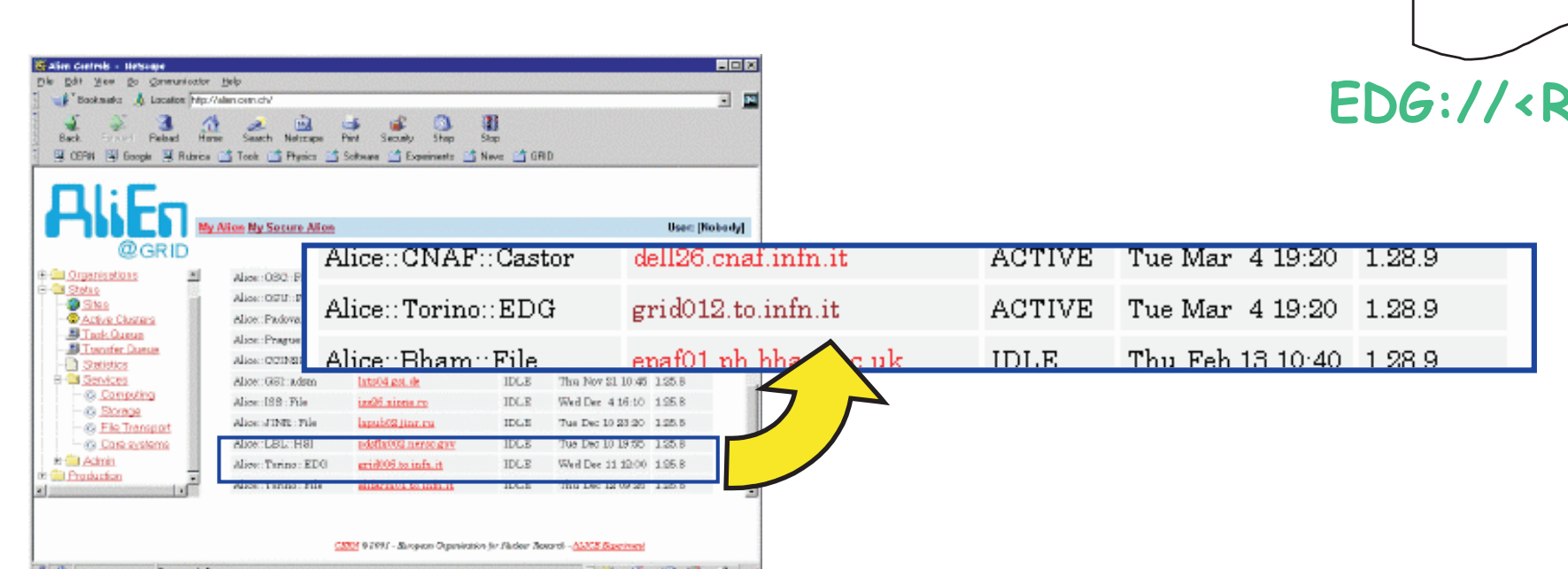

#### **Interfacing to EDG:**

**The whole Grid (namely, a Resource Broker) is seen by the server as a single AliEn Computing Element, and the whole Grid storage is seen as a single, large AliEn Storage Element.**

**All files generated are doublyregistered in both (AliEn and EDG/Globus) Replica Catalogues, thus ensuring accessibility from both systems.**

> . Should the need arise, it is possible for jobs running on either system to access data physically stored in

. The physical transfer of files is alway performed by first staging them to the Interface machine(s), that again acts as a contact point between the two systems.

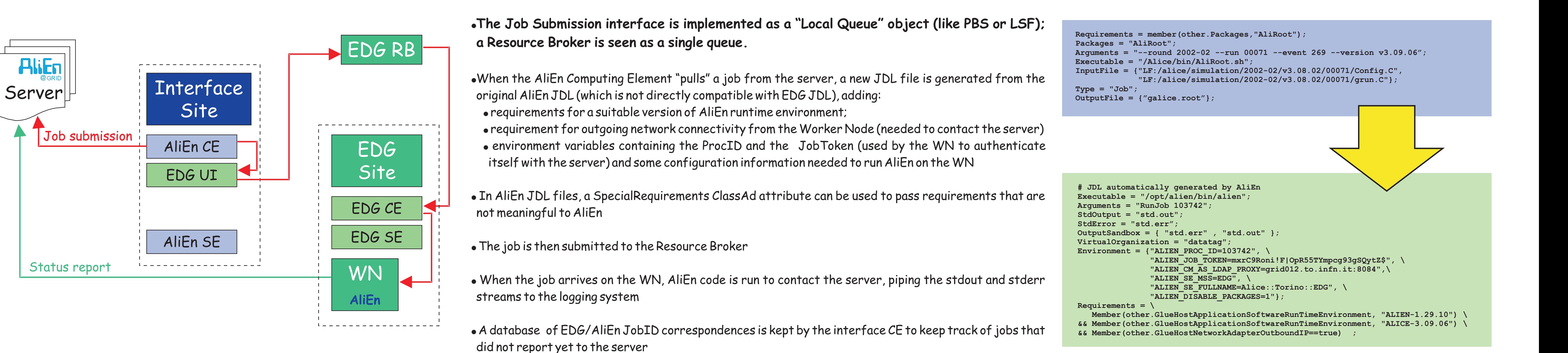

**Grid012.to.infn.it> alien Connecting to database alien\_system in aliendb.cern.ch:3307 ... [aliendb.cern.ch:3307] /alice/cern.ch/alice/ > whereis /proc/103742/galice.root And the file is in Alice::Torino::EDG edg://alice/00001.galice.root.1047921833**

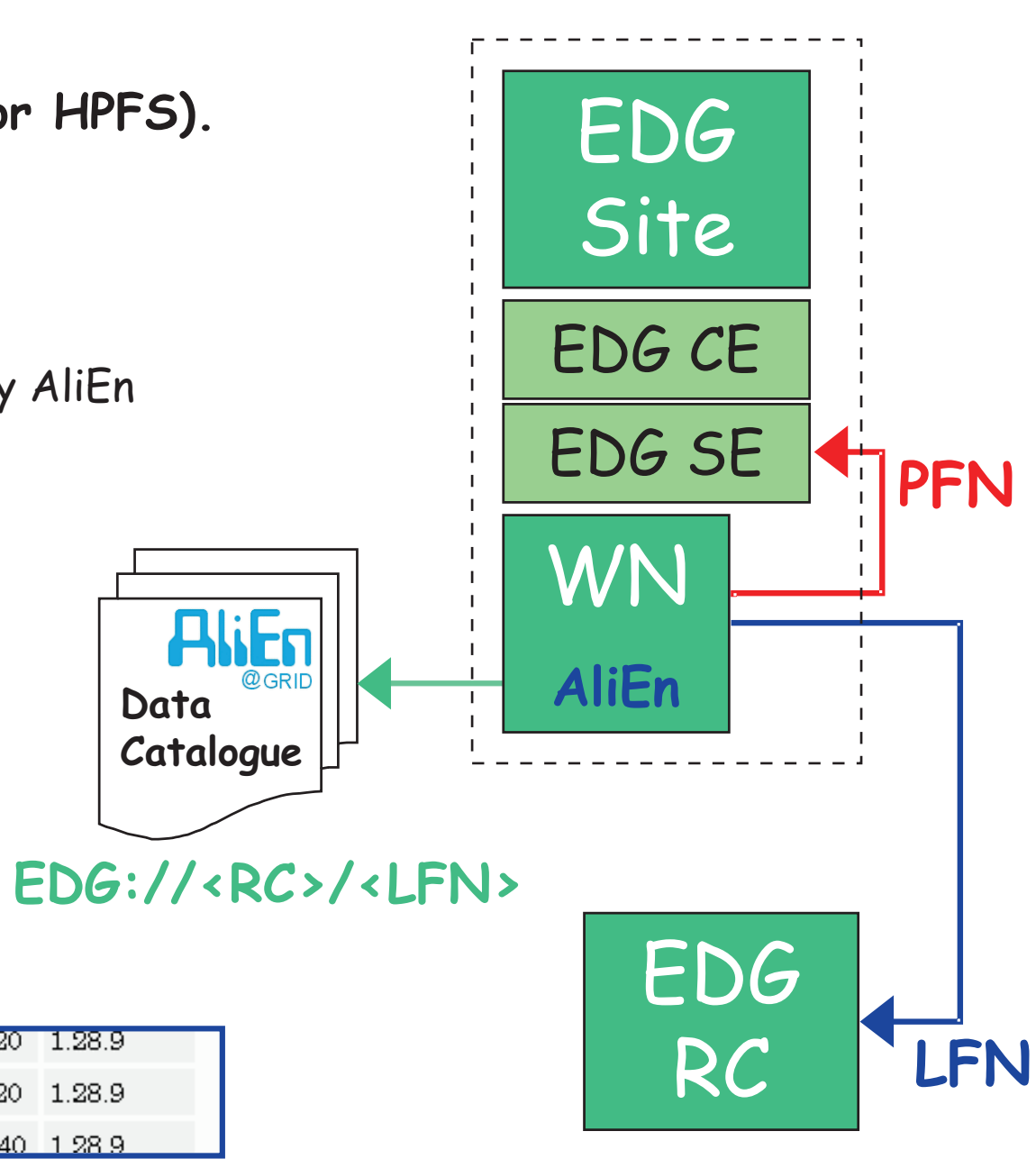

AliEn

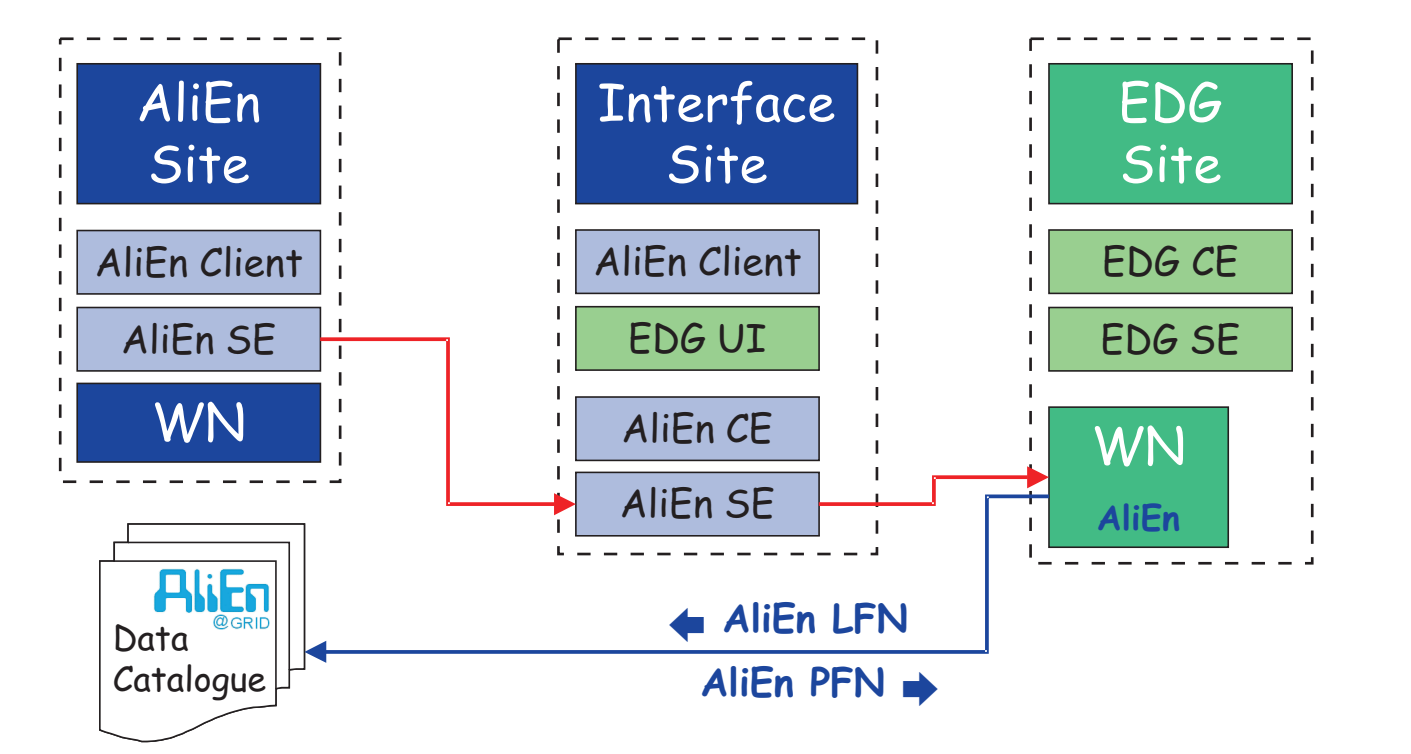

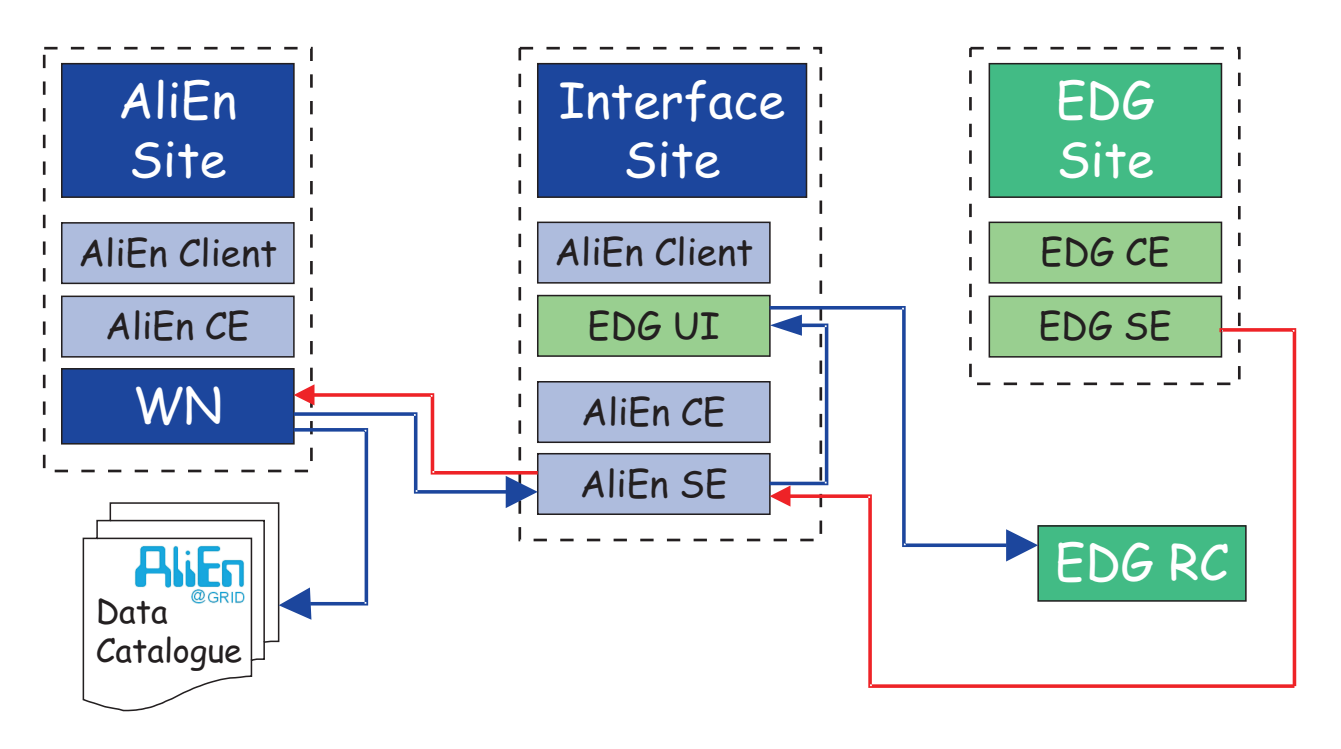

### **The AliEn Job Cycle**

#### **The basic case Some exotic cases**

**1.** Whenever a job (in its JDL file) requires data stored in an EDG Storage Element, the AliEn job broker will try to assign it to the EDG interface Computing Element

**2.** The interface queries the AliEn Data Catalogue to translate the AliEn Logical File Name into the corresponding EDG LFN...

**3.** ...and generates the appropriate InputData ClassAds attributes to be included in the JDL.

**4.** The generated JDL is then submitted to the Resource Broker, that will take care to send it where the data are available.

**5.** Once running, the job will query again the AliEn Data Catalogue, and the EDG one subsequently, to actually retrieve the data.

the other.

! For data residing on EDG being accessed from AliEn sites, the Data Catalogue query is a two-step process via the AliEn and EDG Replica Catalogues, while jobs running on EDG sites can access directly the AliEn Data Catalogue.

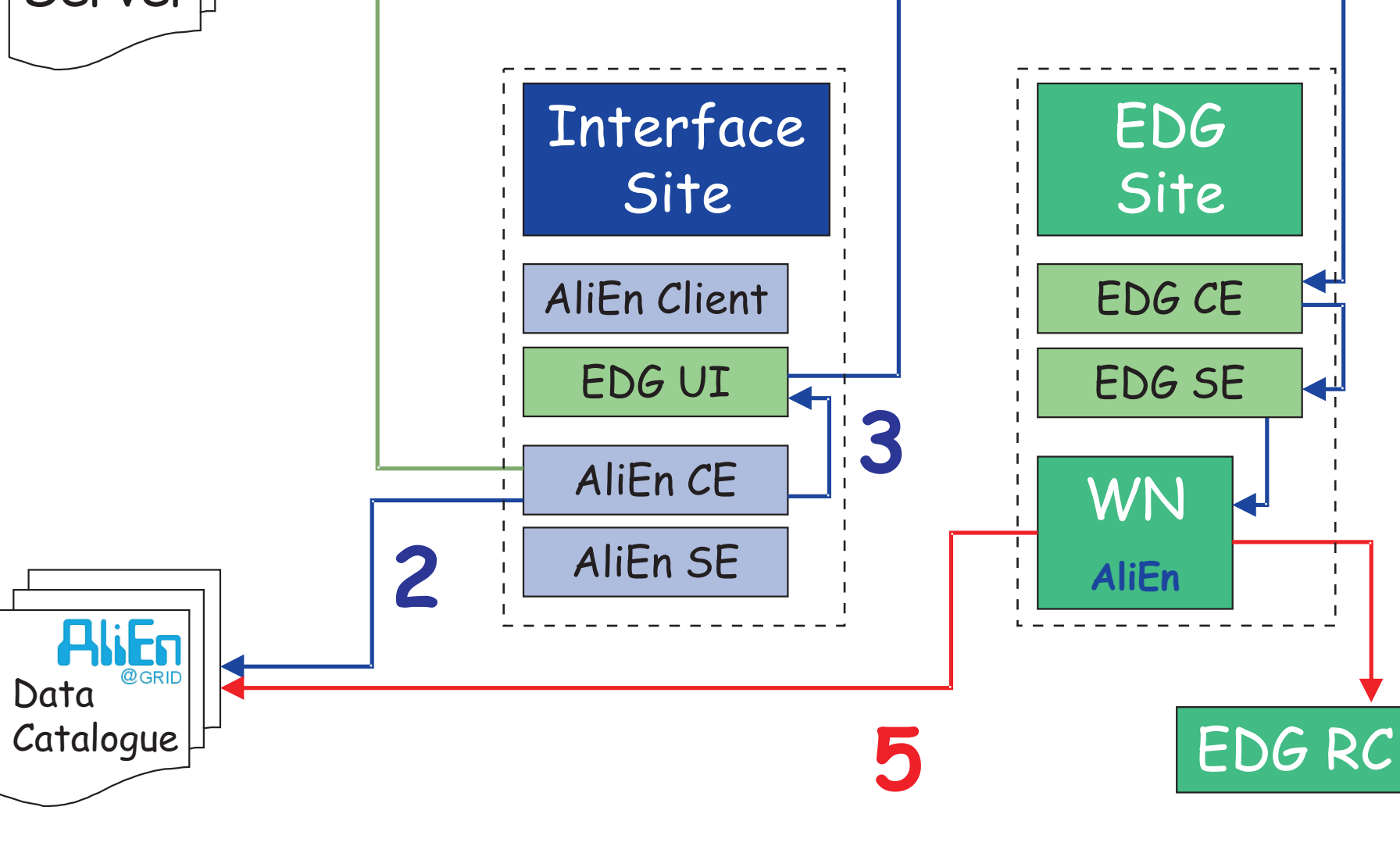

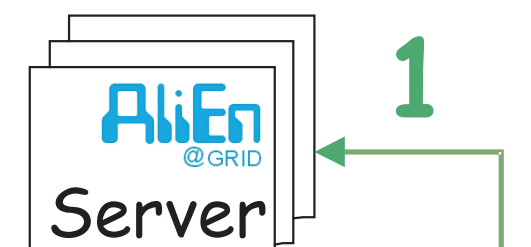

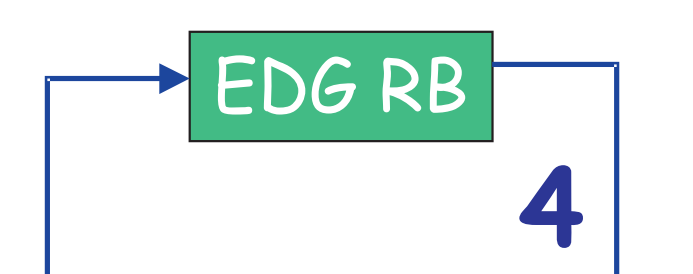